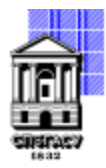

# САНКТ-ПЕТЕРБУРГСКИЙ ГОСУДАРСТВЕННЫЙ АРХИТЕКТУРНО-СТРОИТЕЛЬНЫЙ УНИВЕРСИТЕТ

Кафедра Наземных транспортно-технологических машин

УТВЕРЖДАЮ Начальник учебно-методического управления

Михайлова Анна Олеговна Подписано цифровой подписью: Михайлова Анна Олеговна

«15» февраля 2024 г.

# **ПРОГРАММА УЧЕБНОЙ ПРАКТИКИ**

**Тип практики:** Ознакомительная практика

направление подготовки/специальность 15.04.06 Мехатроника и робототехника

направленность (профиль)/специализация образовательной программы Мехатронные и робототехнические системы

Форма обучения очная

#### **1. Цели и задачи освоения практики**

Вид практики - Учебная

Способ проведения практики: стационарная

#### Цели освоения практики:

- приобретение студентами новых знаний в области применения информационных технологий для анализа научно-технической информации, а также их использования в решении специфических задач профессиональной деятельности.

- развитие профессиональных навыков в области компьютерного моделирования и анализа данных, полученных в ходе экспериментальных исследований.

Задачи практики:

- освоение студентами ключевых знаний об использовании информационных технологий для аналитической работы с научно-технической информацией;

-развитие умений применять знания из естественных наук и общей инженерии, а также методы математического анализа и моделирования в своей профессиональной деятельности;

- приобретение профессиональных навыков в области компьютерного моделирования и анализа результатов экспериментальных исследований.

#### **2. Перечень планируемых результатов обучения при прохождении практики, соотнесенных с планируемыми результатами освоения образовательной программы**

Требования к результатам практики определяются ФГОС ВО – магистратура по направлению подготовки/специальности 15.04.06 Мехатроника и робототехника.

Перечень планируемых результатов обучения, соотнесённых с планируемыми результатами освоения ОПОП представлен в таблице

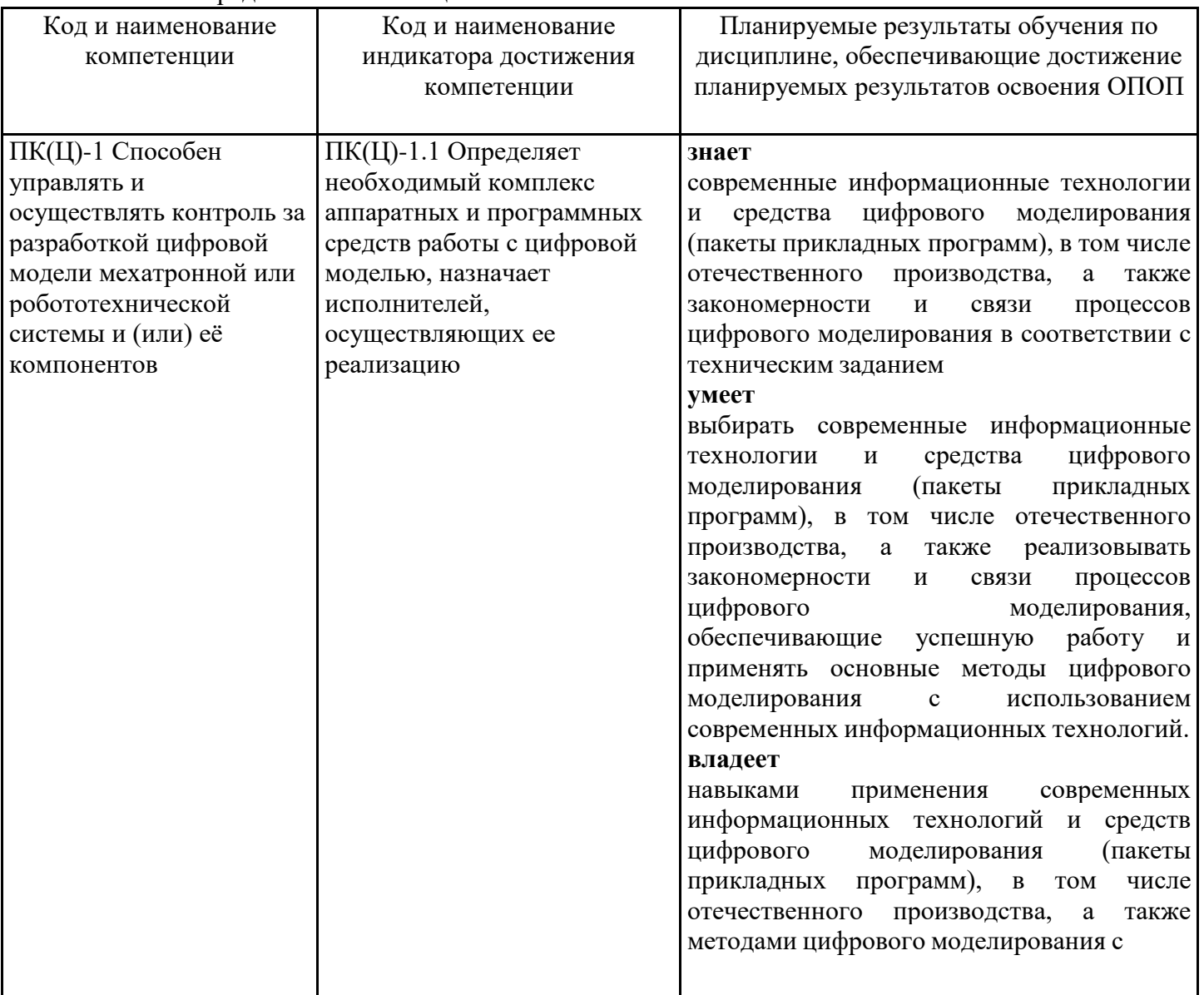

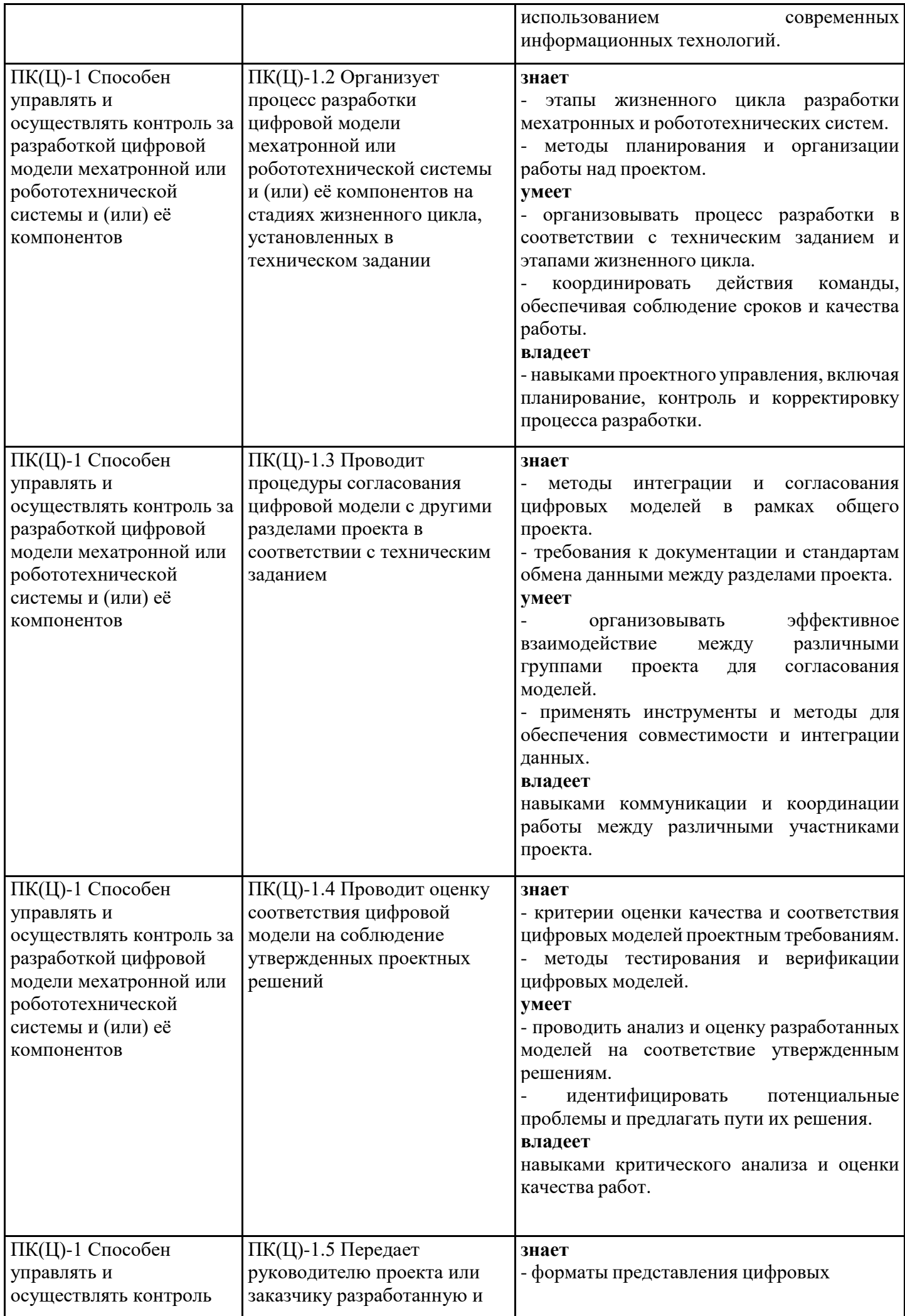

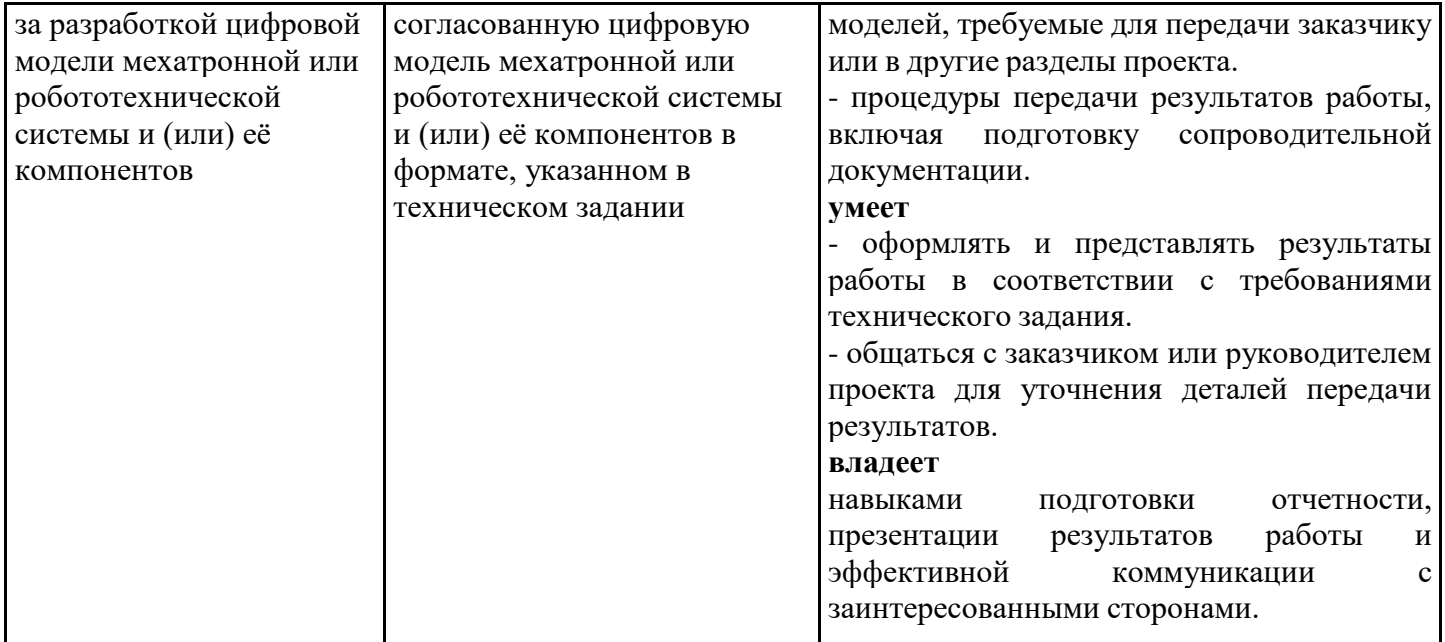

## 3. Место практики в структуре образовательной программы

Практика относится к формируемой участниками образовательных отношений части блока Б2 «Практики» основной профессиональной образовательной программы по направлению подготовки/специальности 15.04.06 Мехатроника и робототехника и является обязательной к прохождению.

Прохождение практики основано на знаниях, умениях и навыках, полученных при изучении следующих дисциплин:

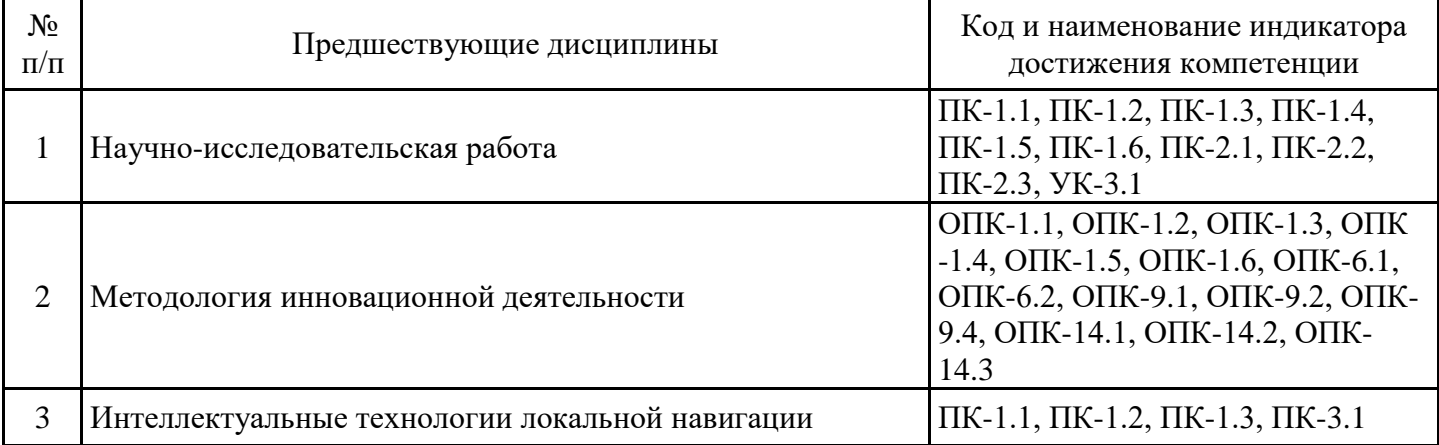

Для прохождения практики обучающиеся должны обладать знаниями, умениями и навыками, полученными при изучении дисциплины:

-Начертательная геометрия

Знать:

-Категории компьютерной графики, специфики графической информации;

-Основные виды проектно-конструкторской документации на стадиях разработки проекта и правила их оформления.

Уметь:

- Оформлять конструкторскую документацию в соответствии с требованиями стандартов. Владеть:

-Навыками изображений технических изделий, оформления чертежей, с использованием соответствующих инструментов графического представления информации.

Научно-исследовательская работа

Социальные коммуникации. Психология

Прикладное программное обеспечение мехатронных и робототехнических систем

Методология инновационной деятельности

Интеллектуальные технологии локальной навигации

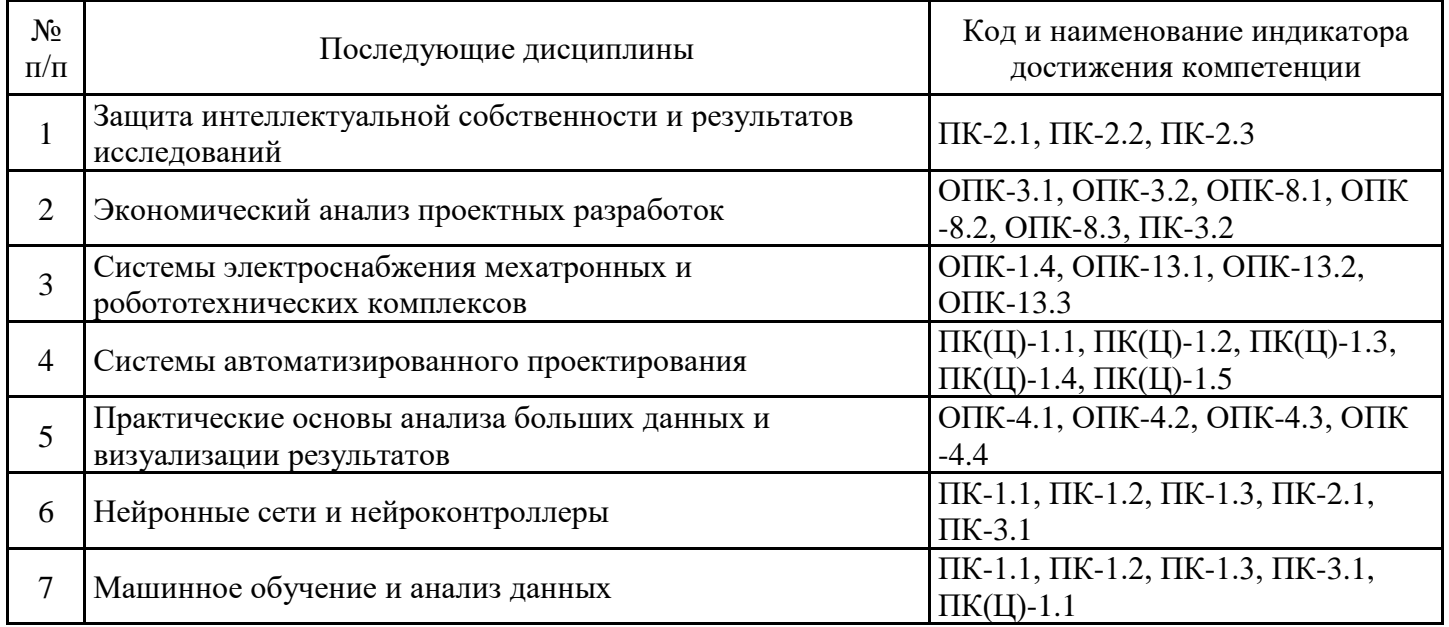

# 4. Указание объёма практики в зачетных единицах и ее продолжительности в неделях и в академических часах

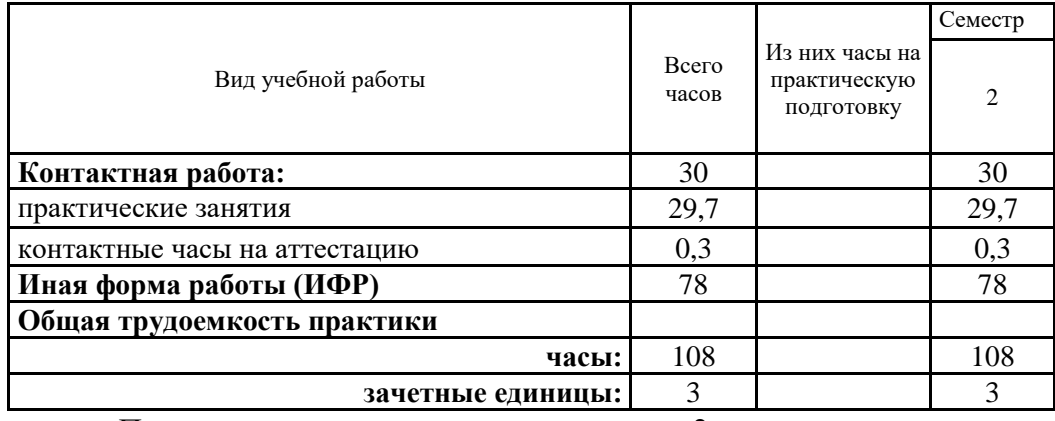

Продолжительность практики составляет 2 нед.

# 5. Содержание практики

Тематический план практики

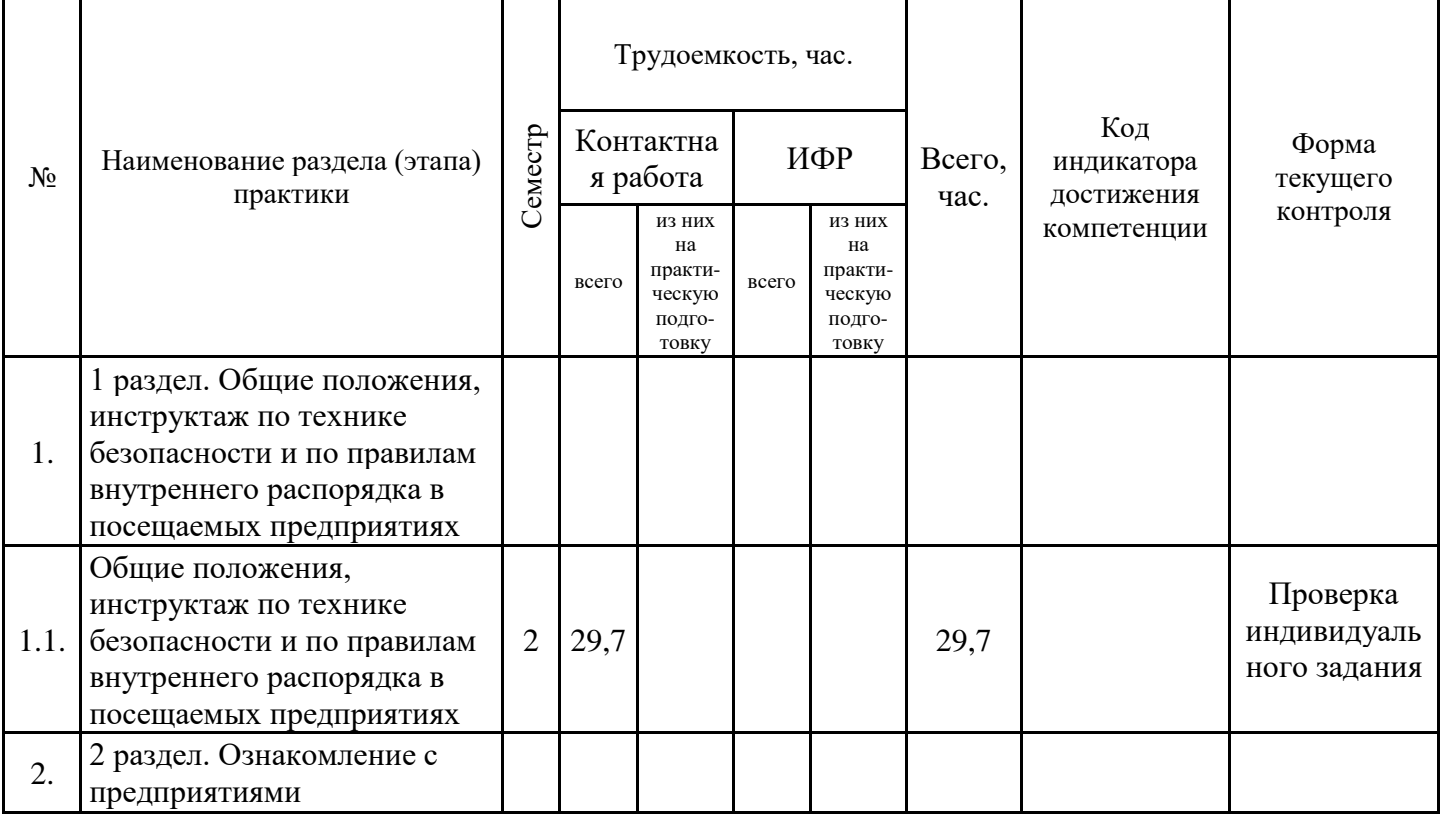

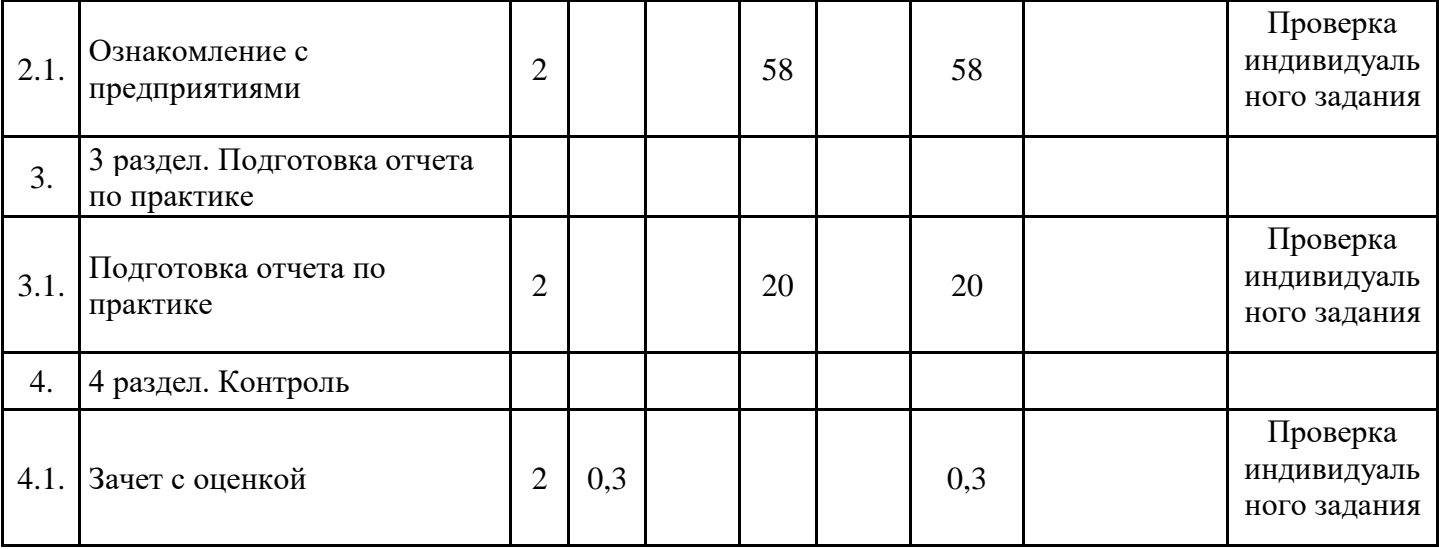

# Контактная работа

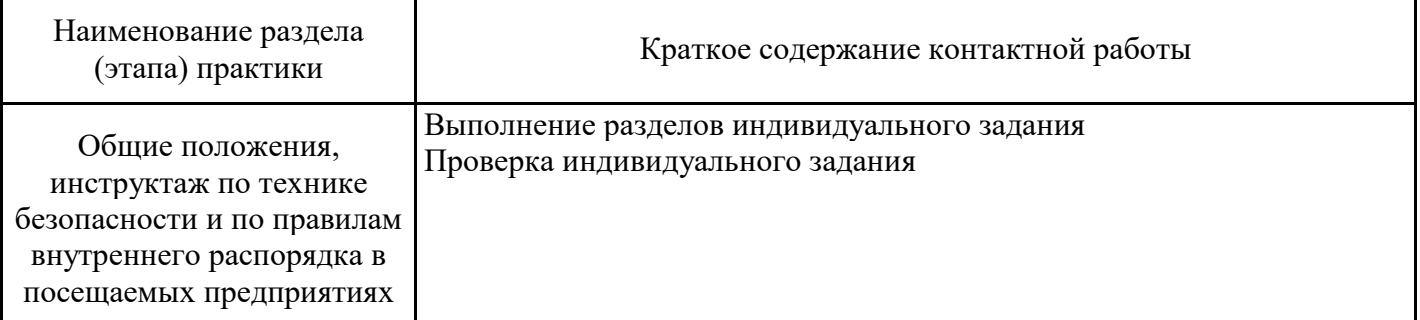

# Иная форма работы

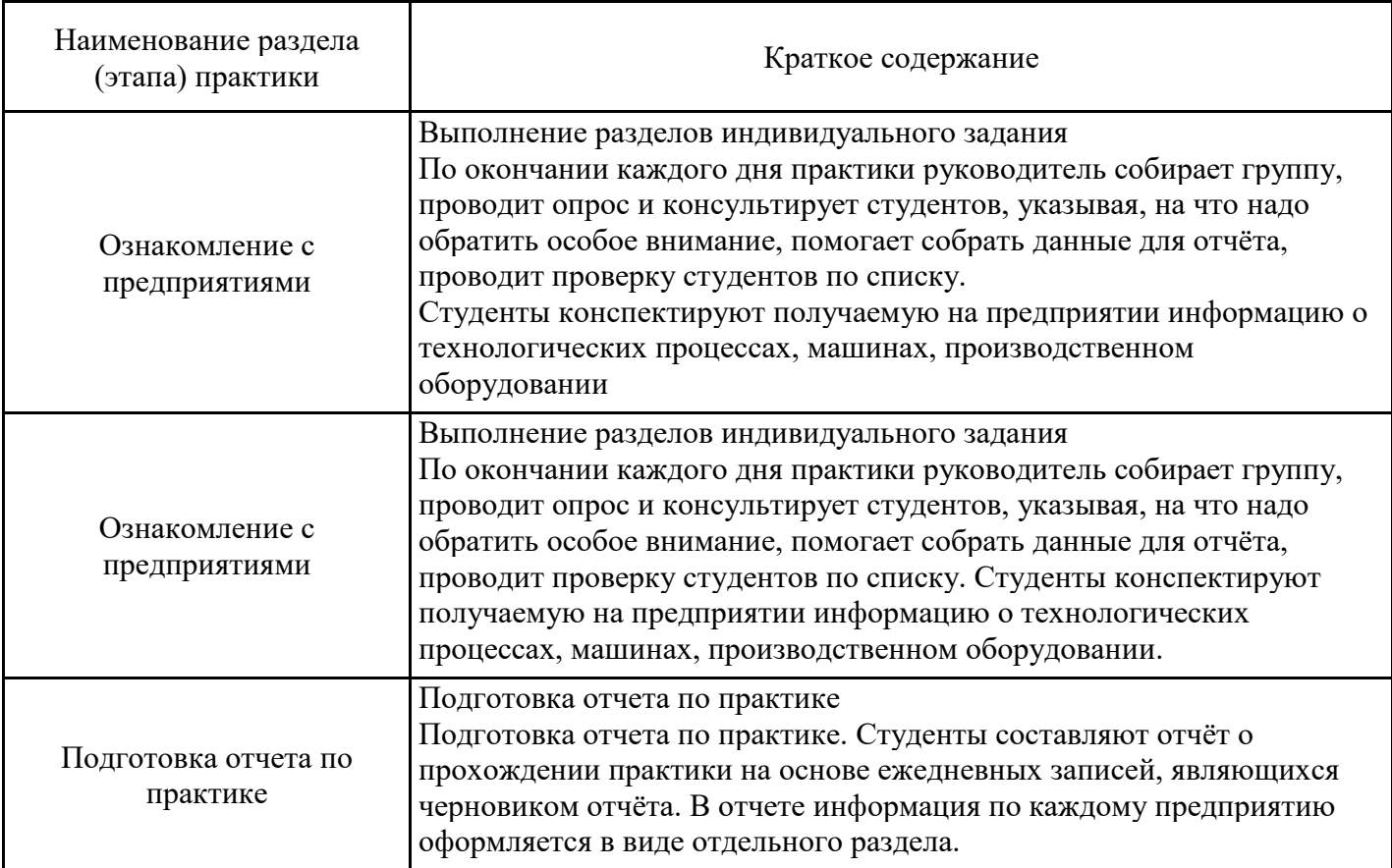

#### 6. Указание форм отчётности по практике

Формой отчетности по результатам прохождения практики является отчет по практике.

Требования к составлению отчета по практике и порядок проведения текущего контроля и промежуточной аттестации по результатам практики приведены в Методических рекомендациях по прохождению учебной практики

#### Оценочные и методические материалы для проведения промежуточной аттестации обучающихся по практике

7.1. Типовые задания или иные материалы, необходимые для оценки знаний, умений и навыков и (или) опыта деятельности, характеризующих этапы формирования компетенций в процессе освоения образовательной программы при проведении промежуточной аттестации по результатам прохождения практики

#### Примерный перечень вопросов (заданий) для подготовки к промежуточной аттестации

Для проверки сформированности компетенции предложен следующий перечень примерных вопросов:

- 1. Какие виды функций вы знаете в Mathcad?
- 2. В чем заключается использование режима «поиск решения» в электронной таблице?
- 3. Какие методы самообразования вы предпочитаете?
- 4. Каковы основные этапы процесса компьютерного моделирования?
- 5. Какие Интернет-ресурсы для обучения вы могли бы порекомендовать?

6. Какие есть способы повышения эффективности самостоятельной подготовки с помощью интернет-ресурсов?

- 7. Как вы структурируете свой день?
- 8. Какие приложения для компьютерного моделирования вам известны?
- 9. Какие недостатки в использовании онлайн-образовательных ресурсов вы замечаете?
- 10. Что понимается под термином «самоорганизация»?
- 11. Как вы определяете приоритеты для личного развития?
- 12. Что такое модель и моделирование?
- 13. Определите понятие математической модели.
- 14. Что такое компьютерная модель?
- 15. Опишите ключевые преимущества использования компьютерного моделирования.

16. Какие задачи оптимизации могут быть решены с помощью компьютерного моделирования?

17. Какие программные пакеты для компьютерного моделирования вы используете?

- 18. Где будут отображаться результаты в процессе решения задач в электронной таблице?
- 19. Дайте определение целевой функции.
- 20. Что такое стандарт оформления технической документации?
- 21. Как добавить текстовую область в документ Mathcad?
- 22. Что означает жизненный цикл программного продукта?
- 23. Где следует применять стандарты оформления технической документации?
- 24. Какова «адекватность» компьютерной модели?

25. Какие функции выполняются операторами для вычисления интегралов, производных, сумм и произведений в Mathcad?

26. Как решается задача оптимизации в Mathcad?

27. Знакомы ли вы с характеристиками программного пакета Mathcad?

28. Какие методы численного анализа доступны в Mathcad?

29. В чем заключается принцип работы функции "Поиск решения" в электронной таблице на примере линейного уравнения?

30. Каковы основные принципы построения математических моделей в инженерии?

31. Какие новые возможности появились в последних версиях Mathcad, связанные с компьютерным моделированием?

32. Какие факторы влияют на выбор метода численного интегрирования в Mathcad?

33. Как использование интернет-ресурсов может повысить качество самостоятельного изучения математики и физики?

34. Какие критерии следует учитывать при выборе программного обеспечения для

компьютерного моделирования в образовательных целях?

35. Какие приложения для создания и анализа компьютерных моделей считаются лидерами в своей области?

36. Какие основные трудности возникают при использовании онлайн-платформ для обучения, и как их преодолеть?

37. Какие особенности оптимизации можно найти в различных версиях Mathcad?

38. В чем заключается метод Монте-Карло и как он применяется в Mathcad для решения задач?

39. Чем отличается детерминированная модель от стохастической?

40. Как формулируется математическая модель сложной системы?

41. В чем преимущества использования компьютерных моделей перед физическими экспериментами?

42. Какие типы оптимизационных задач могут быть эффективно решены с помощью компьютерного моделирования?

43. Почему важно выбирать подходящий программный пакет для конкретной задачи моделирования?

44. Как интерпретировать результаты, полученные в ходе компьютерного моделирования?

45. Как определить, является ли целевая функция выпуклой или вогнутой?

46. В чем состоит различие между стандартами IEEE и ISO в контексте оформления технической документации?

47. Какие инструменты Mathcad позволяют выполнять символьные вычисления?

48. Каковы основные этапы жизненного цикла разработки программного обеспечения?

49. Какие стандарты оформления технической документации наиболее распространены в вашей отрасли?

50. Как проверить адекватность и точность компьютерной модели?

7.2. Методические материалы, определяющие процедуры оценивания знаний, умений, навыков и (или) опыта деятельности, характеризующих этапы формирования компетенций

Промежуточная аттестация по практике проводится в форме зачета с оценкой.

Порядок организации и проведения практики осуществляется в соответствии с Положением о практической подготовке обучающихся в СПбГАСУ.

#### Описание шкалы и критериев оценивания для проведения промежуточной аттестации

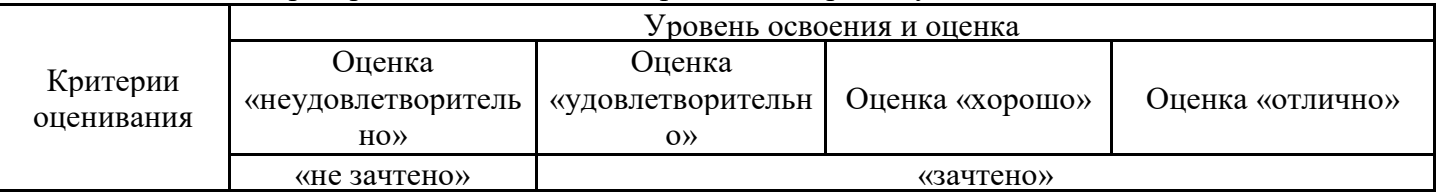

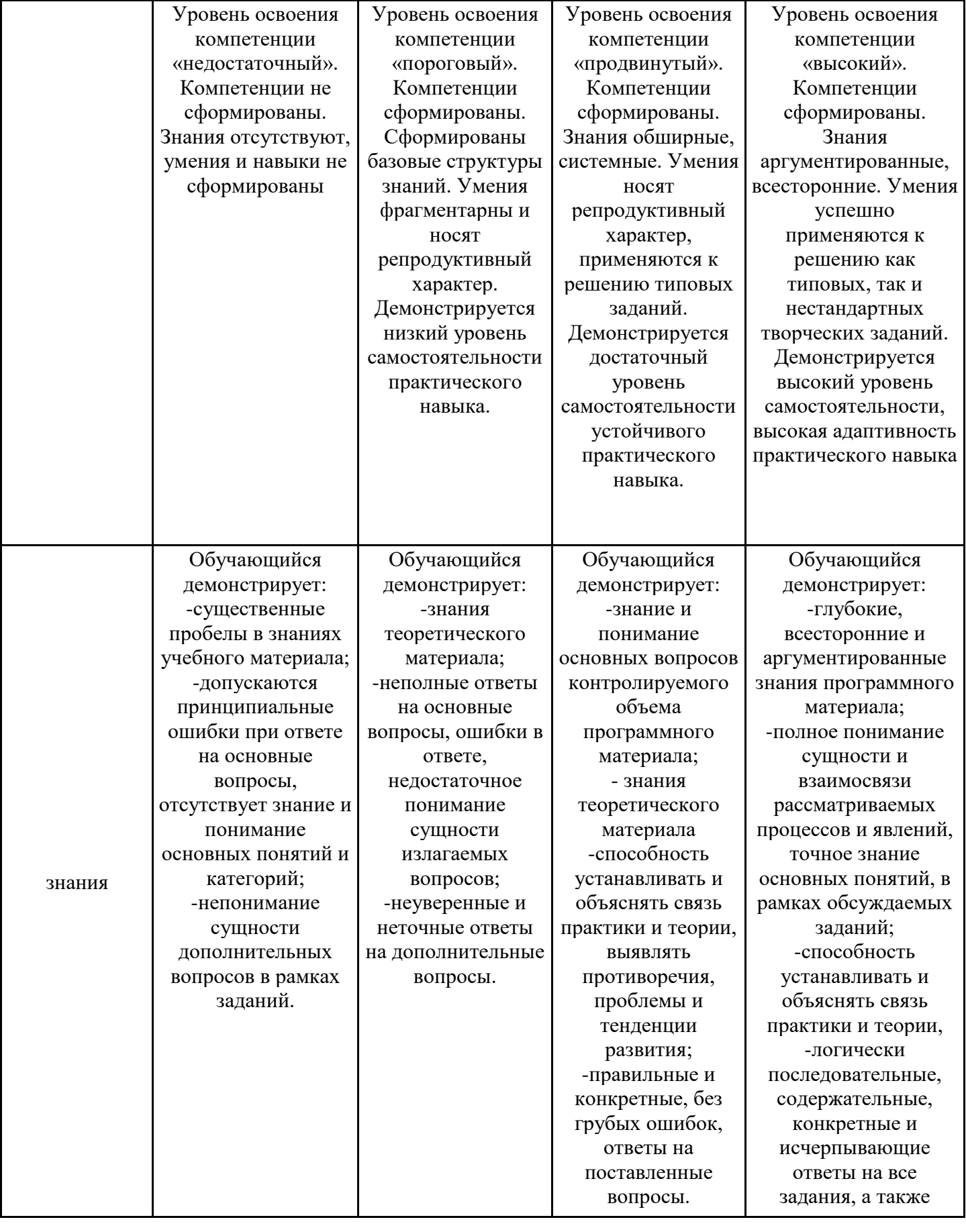

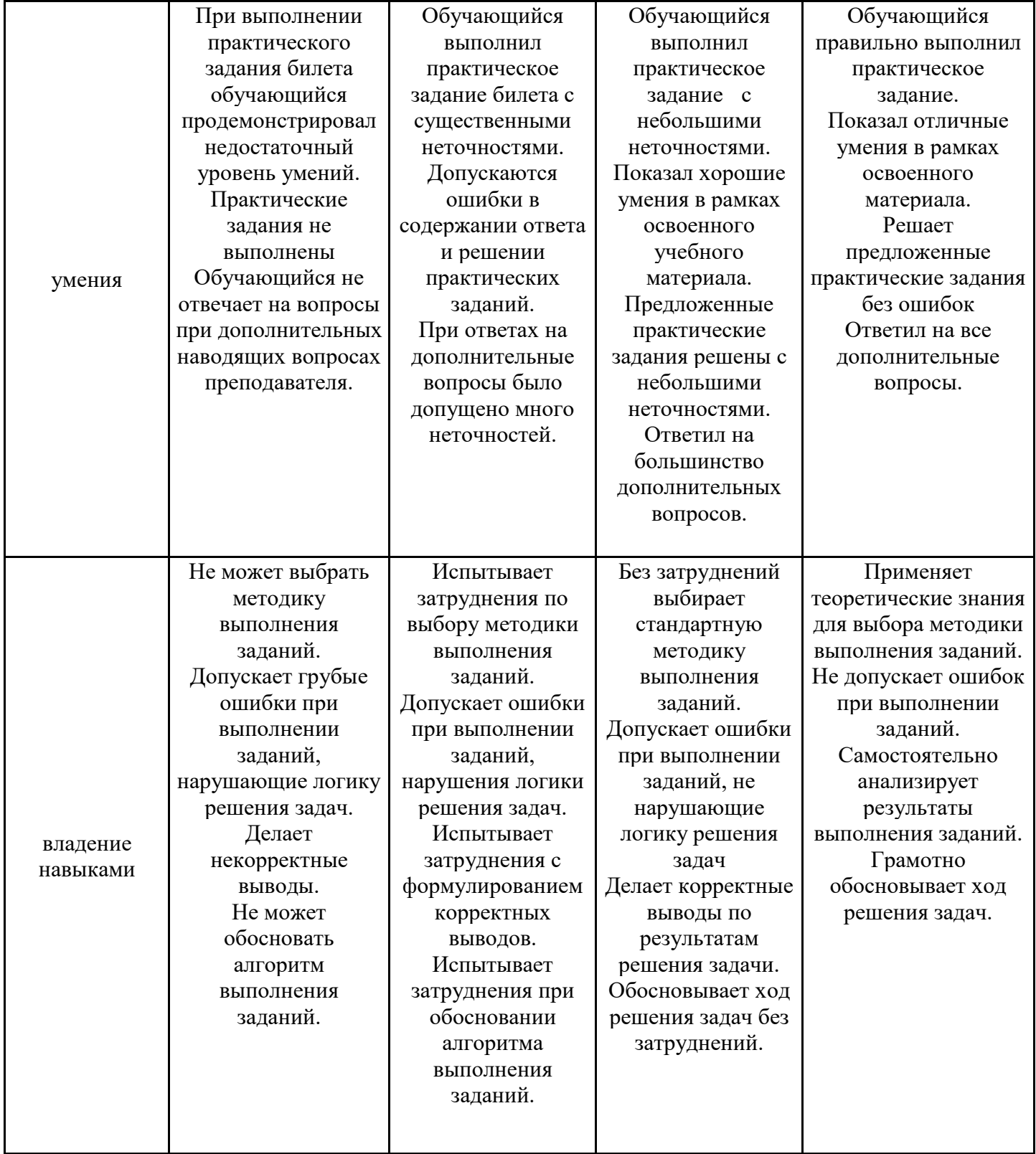

Оценка по дисциплине зависит от уровня сформированности компетенций, закрепленных за дисциплиной, и представляет собой среднее арифметическое от выставленных оценок по отдельным результатам обучения (знания, умения, владение навыками).

Оценка «отлично»/«зачтено» выставляется, если среднее арифметическое находится в интервале от 4,5 до 5,0.

Оценка «хорошо»/«зачтено» выставляется, если среднее арифметическое находится в интервале от 3,5 до 4,4.

Оценка «удовлетворительно»/«зачтено» выставляется, если среднее арифметическое находится в интервале от 2,5 до 3,4.

Оценка «неудовлетворительно»/«не зачтено» выставляется, если среднее арифметическое находится в интервале от 0 до 2,4.

#### **8. Перечень учебной литературы и ресурсов сети «Интернет», необходимых для проведения практики**

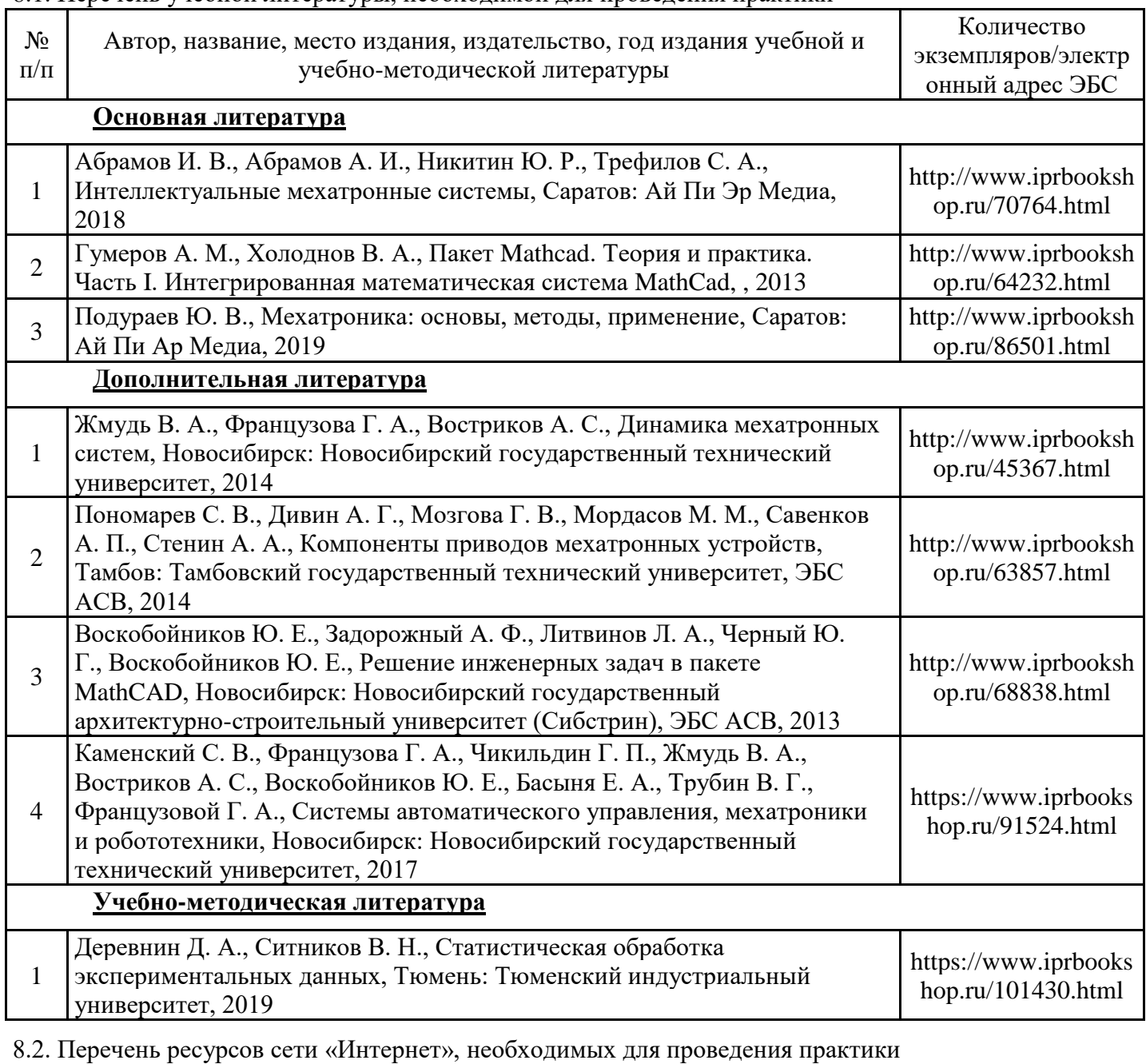

#### 8.1. Перечень учебной литературы, необходимой для проведения практики

Наименование ресурса сети «Интернет» Электронный адрес ресурса Научная электронная библиотека eLIBRARY.RU https://www.elibrary.ru/

**9. Перечень информационных технологий, используемых при проведении практики, включая перечень программного обеспечения и информационных справочных систем (при необходимости)**

9.1. Перечень информационных технологий, используемых при осуществлении образовательного процесса при проведении практики, включая перечень лицензионного и свободно распространяемого программного обеспечения

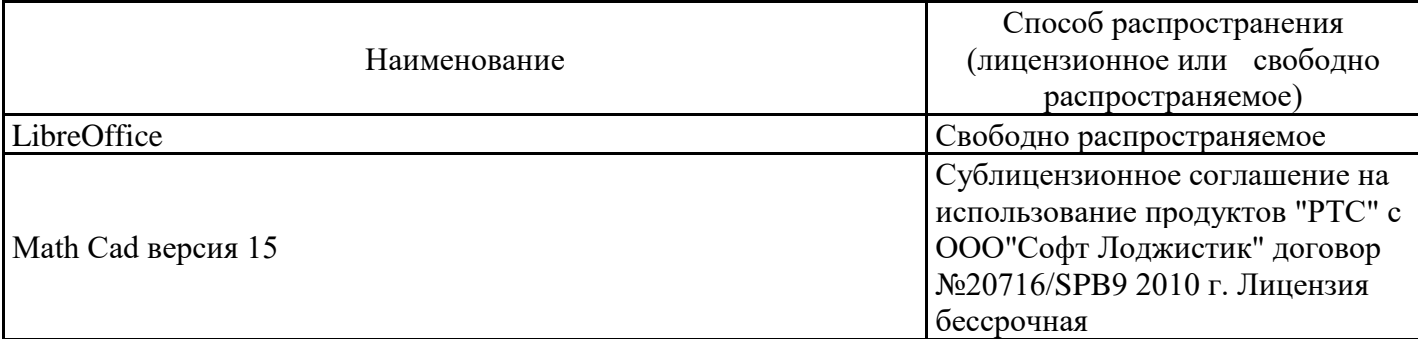

#### 9.2. Перечень современных профессиональных баз данных

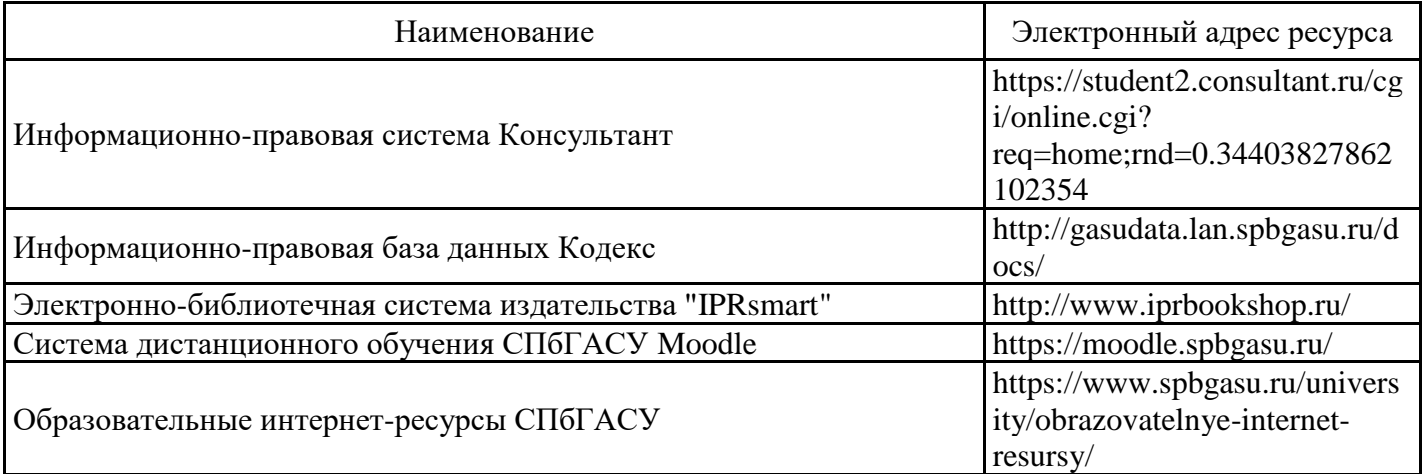

#### **10. Описание материально-технической базы, необходимой для проведения практики**

При прохождении практики используется следующее материально-техническое обеспечение

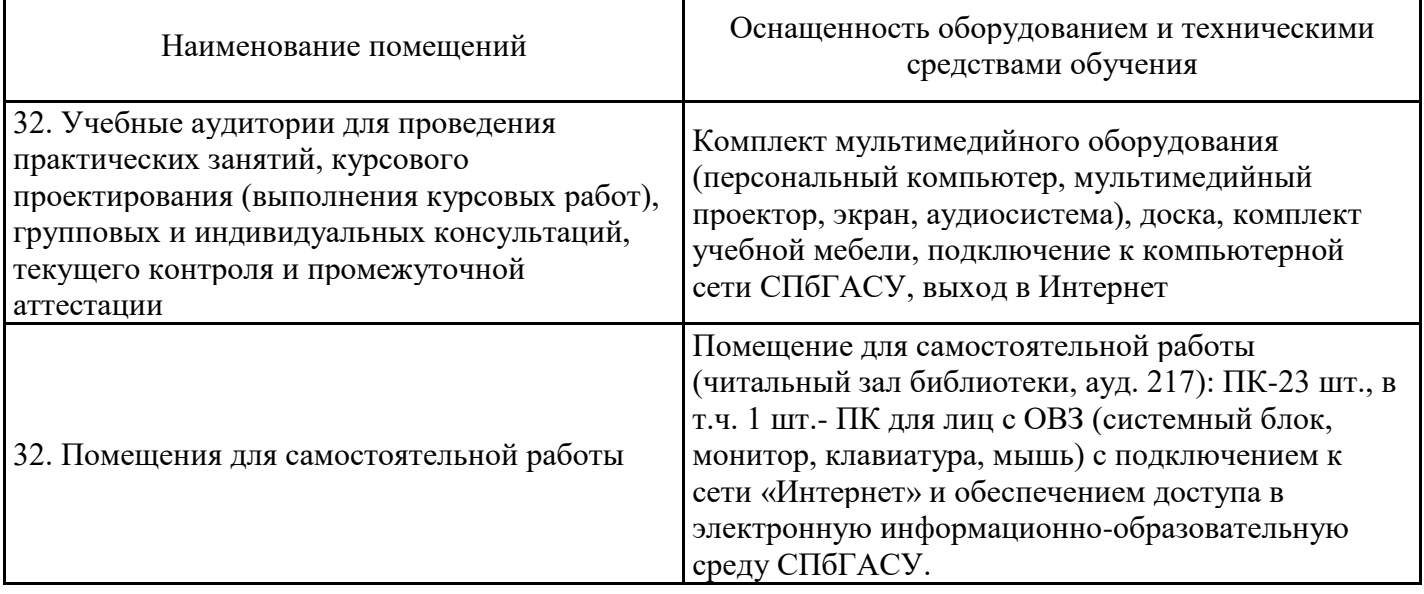

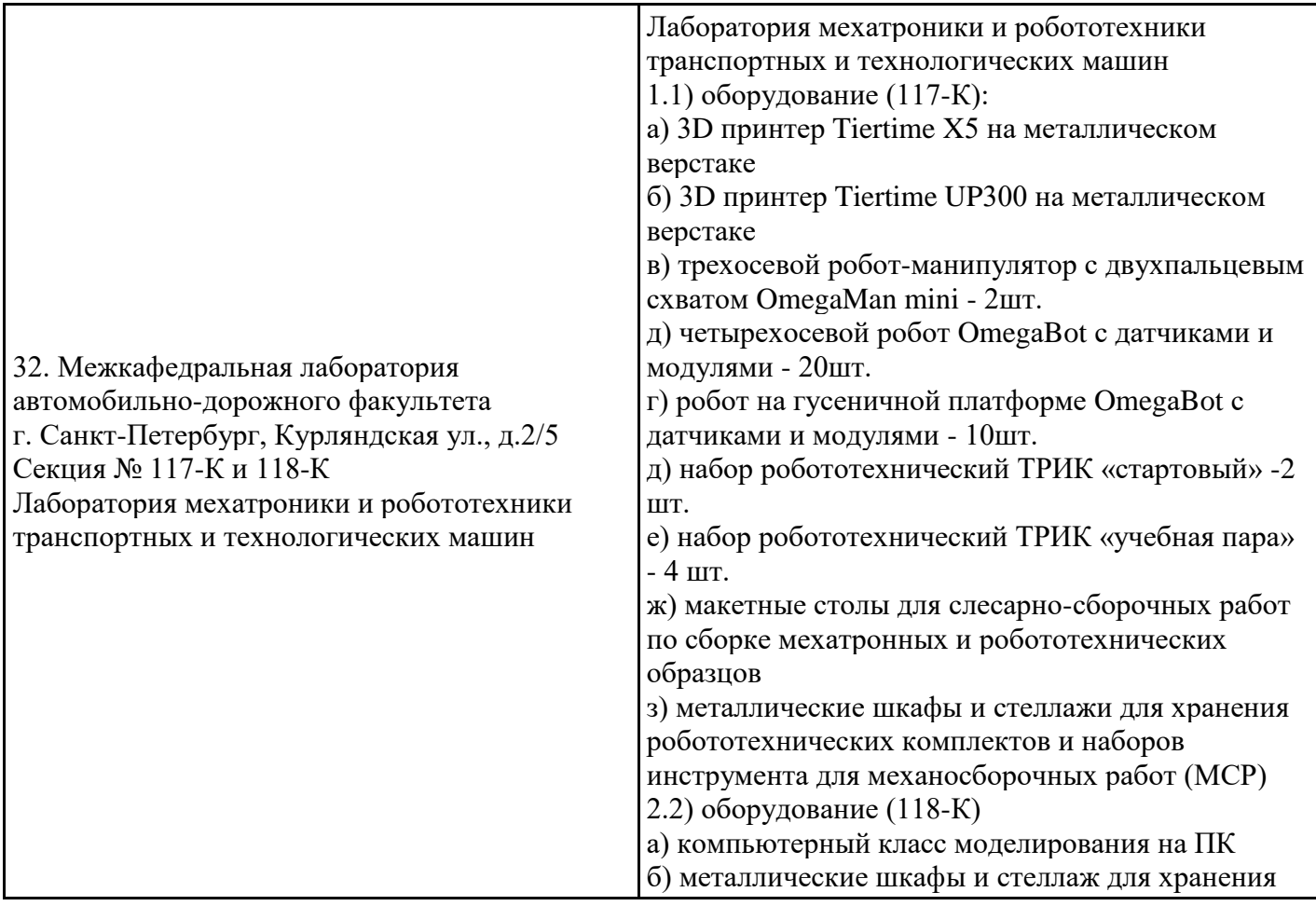

## **11. Особенности организации практики для лиц с ограниченными возможностями здоровья и инвалидов**

Практика для лиц с ограниченными возможностями здоровья (далее лица с ОВЗ) и инвалидов и организуется с учетом особенностей их психофизического развития, индивидуальных возможностей и состояния здоровья.

Задание на практику для инвалидов и лиц с ОВЗ разрабатывается индивидуально с учетом их здоровья и особенностей профильной организации.

При выборе профильной организации учитываются рекомендации медико-социальной экспертизы относительно возможных условий и видов труда обучающегося.

Для инвалидов и лиц с ОВЗ выбор места прохождения практики согласуется с требованиями доступности и предусматривается возможность обмена информацией в доступных для данной категории обучающихся формах.

Рабочая программа составлена на основе ФГОС ВО - магистратура по направлению подготовки 15.04.06 Мехатроника и робототехника (приказ Минобрнауки России от 14.08.2020 № 1023).

Программу составил: ст. преподаватель НТТМ, Коломеец А.А.

Программа обсуждена и рекомендована на заседании кафедры Наземных транспортнотехнологических машин

30.01.2024, протокол № 10 Заведующий кафедрой Куракина Елена Владимировна

Программа одобрена на заседании учебно-методической комиссии факультета 06.02.2024, протокол № 4.

Председатель УМК к.т.н., доцент А.В. Зазыкин